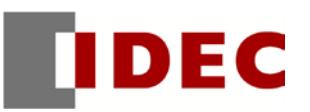

Think Automation and beyond...

製品情報 テクニカル情報 イソフォメーション

2014年6月<br>A-2014021 I

## ソフトウェア バージョンアップのご案内

SW1A 形 Automation Organizer(WindLDR)

SW1A 形 Automation Organizer (WindLDR) のバージョンアップについてご案内いたします。

## 実施時期

2014 年 9 月上旬予定

WindLDR 最新版 ver7.20 (Automation Organizer ver2.4)へのバージョンアップ用ファイルは 9 月上旬に弊社ホームページにて公開予定です。 ⇒ http://www.idec.com/jpja/ao/dl/

※ダウンロードには「IDEC メンバサイト」へのログインが必要となります。

## 対象製品

SW1A  $H$  Automation Organizer Ver.2.40 $\sim$  (WindLDR Ver.7.20 $\sim$ ) 製品形番:SW1A-W1C

※上記バージョンの WindLDR をご使用される場合、以下の PLC が対象となります。 FT1A 形 SmartAXIS 製品形番:FT1A-\*24\*、FT1A-\*40\*、FT1A-\*48\*

## 変更内容

①WindLDR で FT1A 形 SmartAXIS のコネクション設定を行う際の、メンテナンス通信サーバーのロ ーカルホストポート番号の初期値を変更いたします。

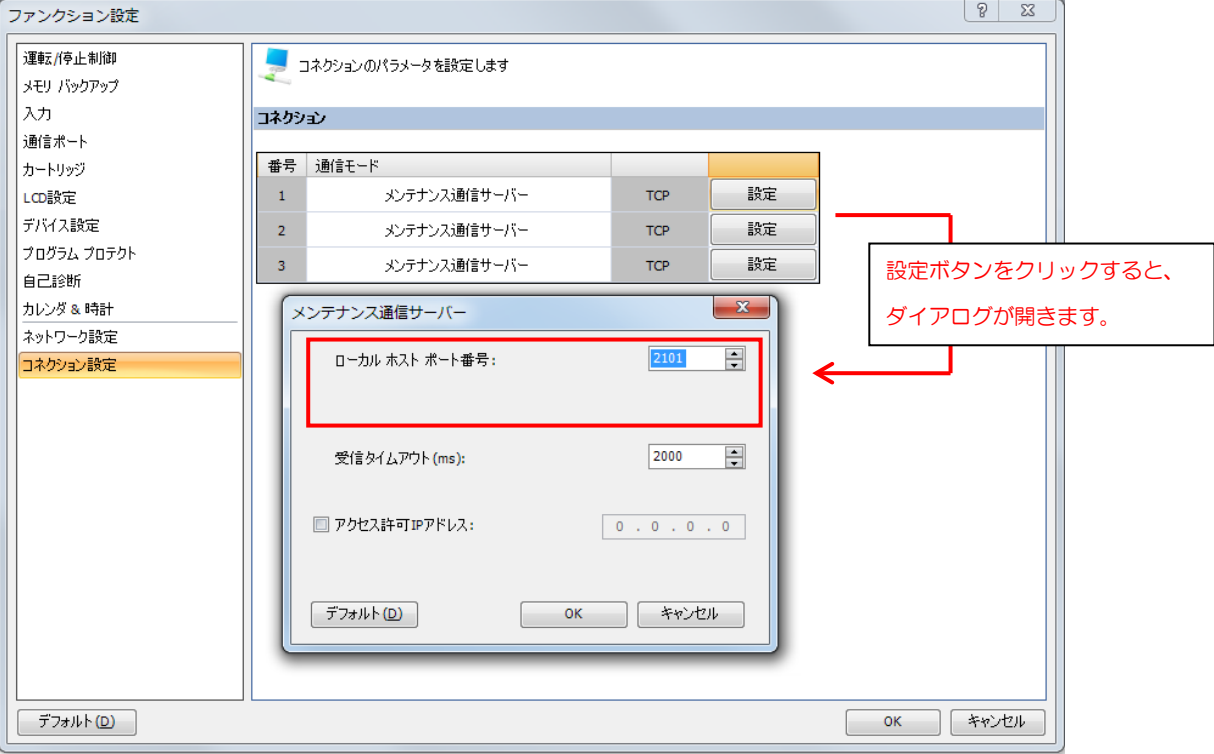

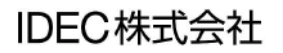

メンテナンス通信サーバーのローカルホストポート番号(初期値)

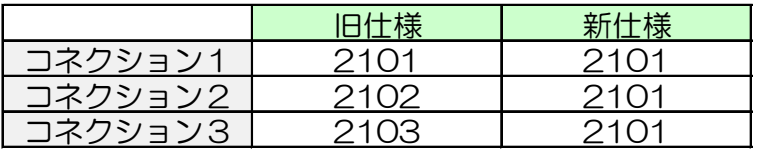

本仕様変更により、3 つのクライアントから同じポート番号(2101)でメンテナンス通信を行うこ とができるようになり、クライアント別にポート番号を変更する必要がなくなります。

② WindLDR で FT1A 形 SmartAXIS のコネクション設定を行う際、ユーザー通信サーバーのローカル ホストポート番号の初期値をメンテナンス通信サーバーのローカルホストポート番号の初期値と重複 しない値に変更いたします。

ユーザー通信サーバーのローカルホストポート番号(初期値)

| <u>コネクショ</u> ン1 | ノイ(ゴ |  |
|-----------------|------|--|
| <u>コネクション21</u> | ノイバン |  |
|                 |      |  |

本仕様変更により、初期設定でコネクション1をユーザー通信サーバーに設定し、コネクション2を メンテナンス通信サーバーに設定した場合、コネクション 1 とコネクション 2 のローカルホストポー ト番号が 2102、2101 となり、ポート番号の重複がなくなります。